Downloads

Experiences ▼

Online Leagues ▼

Search...

Q

Home Page

Member map

Online Users

Staff

★ Home > Forums > Hacking/Emulation > Hacking Documentation > Changing the bumping probability success rate

Mark site read

0

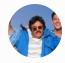

# Changing the bumping probability success rate

By Knobbe, September 10, 2013 in Hacking Documentation

Start new topic

Reply to this topic

## Knobbe

Posted September 10, 2013

Report post

Follow

Tecmo Godfather

Via this topic

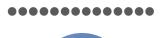

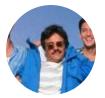

#### Founder

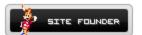

**3,242** 17,586 posts

**Tecmo Titles:** 1 Founder of T-Borg

## On 8/23/2013 at 12:26 PM, bruddog said:

Maybe I didn't post it on the forum or thought I did as I can't seem to find it. The game loads a random number. There is basically a 75% chance you free up the drone.

Change 0x2829a to change the %. This does is not coded exactly like some of the other probability events. It's doing a bitwise AND and checking to see if it gets a zero.

0x2829a DEFAULT 03= defender freed ~75%

If you wanted to change it by just changing that one value.

02 or 01= defender freed ~50%

00= defender freed 0%

Otherwise more code for something less than 75% and other than 50% or 0%.

+ Quote

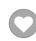

Elsewhere

- TecmoSuperBowl Facebook
- Join us on Discord
- <u>III</u><u>Tecmobowl Twitch</u>
- Youtube

"You fail all of the time. But you aren't a failure until you start blaming someone else" - Bum Phillips

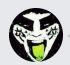

Reply to this topic...

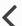

GO TO TOPIC LISTING

RECENTLY BROWSING 1 MEMBER

SBlueman

★ Home > Forums > Hacking/Emulation > Hacking Documentation > Changing the bumping probability success rate

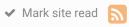

### Theme ▼ Contact Us

TecmoBowl.org
Powered by Invision Community